## **Time Tickets**

In the New MyKU, students are able to register for classes whenever they have a valid **Time Ticket.**

Time Tickets can be found on the **Student Profile** page under **Registration Information** along the top of the screen.

If no Time Tickets have been assigned by the Registrar, it will be noted in this area.

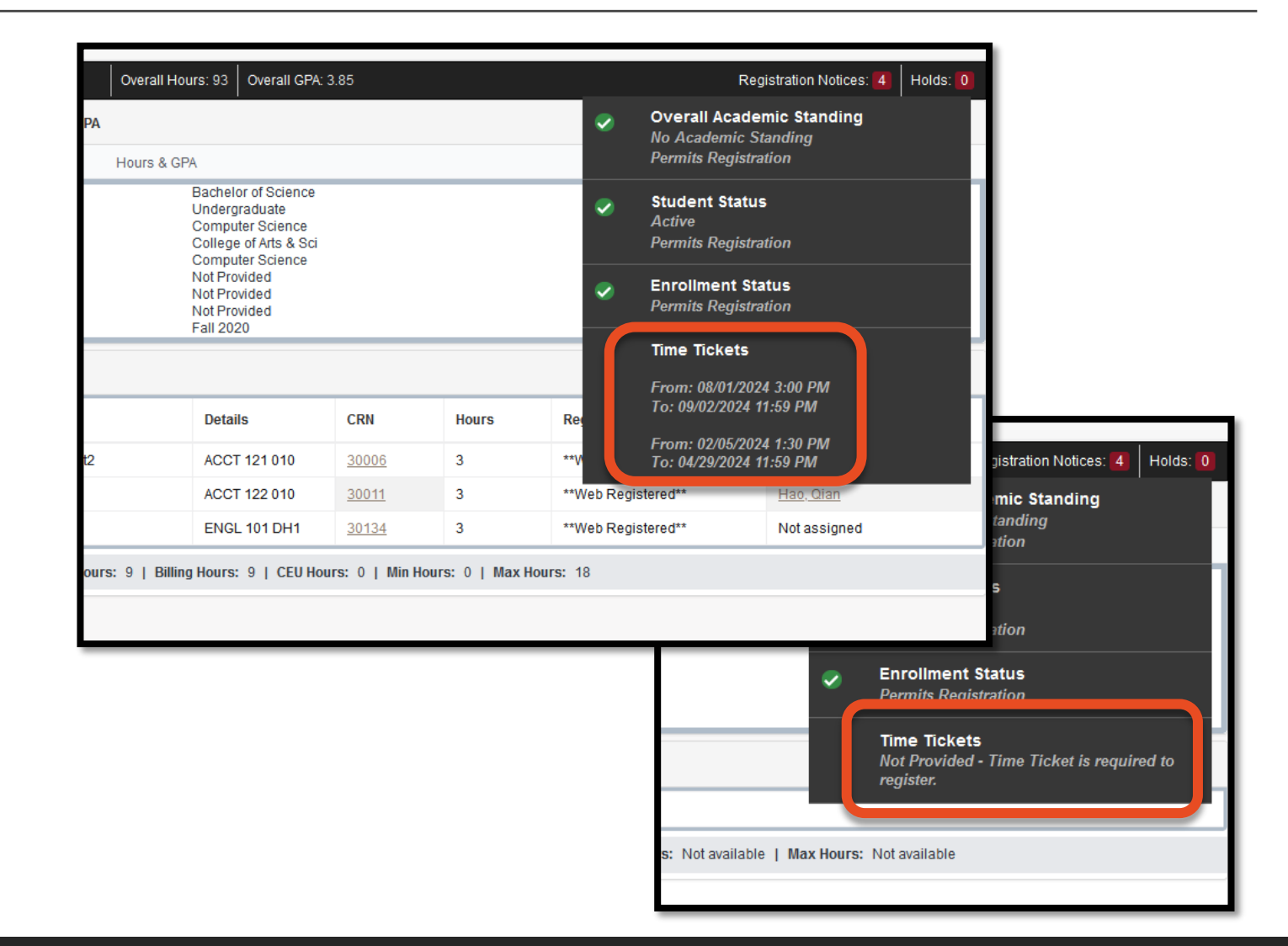